**UTM Converter Crack Free License Key [Win/Mac]**

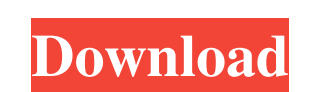

UTM Converter is an utility that allows you to convert between UTM and decimal coordinates. One of the best UTM Converter utility. One of the best utilities when it comes to checking the transition of the decimal degrees to UTM. What i like about this app. What i like One of the best UTM Converter utility. One of the best utilities when it comes to checking the transition of the decimal degrees to UTM. I use this tool very often. Cons: I have not found a particular problem. Cost: In the free version of this utility, no restrictions are imposed. However, it is available only in English. Release Date: July 17, 2007. Screenshot: Search in Store for UTM Converter to buy 3BETTER Search in Store for UTM Converter to buy 3BETTER UTM Converter is a utility that allows you to convert between UTM and decimal coordinates.Timeline of Colonial Maryland Colonial Maryland or Maryland Colony was established in 1634 and was a Dutch and then English province on the eastern bank of the Chesapeake Bay. It lasted until the American Revolution, when the crown gained control of the province and loyalists fled from the lower Eastern Shore to the upper portions of the province, where they were subject to a campaign of anti-Catholic oppression. See also Timeline of Maryland List of Governors of Maryland List of Governors of the Colony of Maryland English colonization of the Americas Category:Chesapeake Bay Category:Colonial Maryland Category: History of Maryland [Subsequent occurrence of pulmonary carcinoma after resection for lung cancer]. A case of subseguent carcinoma after lung resection for lung carcinoma is reported. A 57-year-old man underwent a left upper lobectomy with mediastinal lymph node dissection for squamous cell carcinoma of the lung. One year later, a chest radiograph revealed the recurrence of lung carcinoma in the left upper lobe. Four months later, chest computed tomography revealed a shadow in the same area. He underwent lung resection for recurrent lung carcinoma, but a histopathological examination revealed another type of carcinoma with a different histological grade from that of the previous lung carcinoma, and it was diagnosed as an independent second malign

**UTM Converter [March-2022]**

UTM converter Download With Full Crack is a lightweight Windows application whose purpose is to help you convert decimal latitude and longitude values to UTM, which provides information about a horizontal position representation of a given location on the surface of the Earth. It sports a clean and intuitive layout that allows you to carry out most operations with minimum effort. The program gives you the possibility to select the reference ellipsoid, and calculate the UTM by specifying the decimal latitude and longitude values. Plus, you are allowed to convert the latitude and longitude values to UTM by entering the coordinates in degrees, minutes, and seconds. What's more, you can convert UTM data for the northern or southern hemisphere to latitude and longitude coordinates, and save the performed calculations to the clipboard for pasting them into other third-party utilities. Last but not least, all calculations are recorded on the history log tab and the information is cleared every time you run the tool. Since it doesn't require much computer knowledge to work this this application, even rookies can master the entire process with minimum effort. During our testing we have noticed that UTM converter For Windows 10 Crack carries out the conversion process very quickly, and no errors showed up throughout the entire process. It doesn't eat up a lot of CPU and memory, so the overall performance of the computer is not burdened. As a conclusion, UTM converter Crack offers a handy set of parameters and an intuitive layout for helping you make conversion operations between the decimal latitude and longitude coordinates and UTM. We hope you will find this utility handy on your next location search. You'll find many useful tutorials and videos for UTM converter Activation Code on our site Please visit us and Subscribe to the channel. You might like the other many interesting custom utilities we've created in our catalogue. helpful hints for converting to and from UTM for your GPS devices to be able to post to online maps or standalone maps... UTM Converter is one of those very clever utilities that have helped us produce highly detailed maps and travel itineraries to many places around the globe. It is a full featured program that will help you calculate the UTM coordinate or convert latitude longitude (in decimal degrees or in radius). UTM Converter is a lightweight Windows application whose purpose is to help you convert decimal latitude and longitude values to UTM, which provides information about a horizontal position 09e8f5149f

UTM converter is a lightweight Windows application whose purpose is to help you convert decimal latitude and longitude values to UTM, which provides information about a horizontal position representation of a given location on the surface of the Earth. It sports a clean and intuitive layout that allows you to carry out most operations with minimum effort. The program gives you the possibility to select the reference ellipsoid, and calculate the UTM by specifying the decimal latitude and longitude values. Plus, you are allowed to convert the latitude and longitude values to UTM by entering the coordinates in degrees, minutes, and seconds. What's more, you can convert UTM data for the northern or southern hemisphere to latitude and longitude coordinates, and save the performed calculations to the clipboard for pasting them into other thirdparty utilities. Last but not least, all calculations are recorded on the history log tab and the information is cleared every time you run the tool. Since it doesn't require much computer knowledge to work this this application, even rookies can master the entire process with minimum effort. During our testing we have noticed that UTM converter carries out the conversion process very quickly, and no errors showed up throughout the entire process. It doesn't eat up a lot of CPU and memory, so the overall performance of the computer is not burdened. As a conclusion, UTM converter offers a handy set of parameters and an intuitive layout for helping you make conversion operations between the decimal latitude and longitude coordinates and UTM. Average Rating: 4.9 User Review - File Name: utm\_converter\_win32.zip Size: 1.98 MB User Comments UTM converter is a lightweight Windows application whose purpose is to help you convert decimal latitude and longitude values to UTM, which provides information about a horizontal position representation of a given location on the surface of the Earth. It sports a clean and intuitive layout that allows you to carry out most operations with minimum effort. The program gives you the possibility to select the reference ellipsoid, and calculate the UTM by specifying the decimal latitude and longitude values. Plus, you are allowed to convert the latitude and longitude values to UTM by entering the coordinates in degrees, minutes, and seconds. What's more, you can convert UTM data for the northern or southern hemisphere to latitude and longitude coordinates, and save the performed calculations to the clipboard for

**What's New in the UTM Converter?**

UTM converter is a lightweight Windows application whose purpose is to help you convert decimal latitude and longitude values to UTM, which provides information about a horizontal position representation of a given location on the surface of the Earth. It sports a clean and intuitive layout that allows you to carry out most operations with minimum effort. The program gives you the possibility to select the reference ellipsoid, and calculate the UTM by specifying the decimal latitude and longitude values. Plus, you are allowed to convert the latitude and longitude values to UTM by entering the coordinates in degrees, minutes, and seconds. What's more, you can convert UTM data for the northern or southern hemisphere to latitude and longitude coordinates, and save the performed calculations to the clipboard for pasting them into other thirdparty utilities. Last but not least, all calculations are recorded on the history log tab and the information is cleared every time you run the tool. Since it doesn't require much computer knowledge to work this this application, even rookies can master the entire process with minimum effort. During our testing we have noticed that UTM converter carries out the conversion process very quickly, and no errors showed up throughout the entire process. It doesn't eat up a lot of CPU and memory, so the overall performance of the computer is not burdened. As a conclusion, UTM converter offers a handy set of parameters and an intuitive layout for helping you make conversion operations between the decimal latitude and longitude coordinates and UTM. Buy UTM converter 3.1.1.6 Mod VersionThis invention is directed to a process for the production of a homopolymer of a saturated alkyl acrylate. More specifically, it relates to a process for the production of a poly(alkyl acrylate) polymer wherein a large quantity of oligomers are produced in an early portion of the polymerization. The oligomers are then converted to the desired polymer. One of the major disadvantages of free radical polymerization processes is that the free radical initiators themselves are very unstable and tend to decompose into very reactive species such as carbon monoxide and hydroperoxides. Although means exist to eliminate these species, they are to some extent unavoidable during the polymerization process. If the polymerization reaction proceeds to a stage wherein the temperature is high, these reactive species may react and/or degrade the polymer being formed and lead to a poor product. Another disadvantage, not as readily apparent,

Supported OS: Windows® 7, Windows® 8, Windows® 10 Processor: Intel® Core™ i5-3210M 2.5 GHz or better Memory: 6 GB RAM Hard Drive: 120 GB Graphics: NVIDIA® GeForce GTX™ 750 or better DirectX: Version 9.0c Network: Broadband Internet connection required Game description: Naughty Dog's success with the critically acclaimed PlayStation® exclusive, Uncharted: The Nathan Drake Collection, has inspired the development of an expanded and enhanced version

<https://marketstory360.com/cuchoast/2022/06/ListMemoriser.pdf> <http://www.ventadecoches.com/iconcool-file-recovery-crack-free/> [https://www.2el3byazici.com/wp-content/uploads/2022/06/Bull\\_039s\\_Guitar\\_Tuner\\_\\_Crack\\_\\_Keygen\\_Full\\_Version\\_Free\\_For\\_PC\\_Updated\\_2022.pdf](https://www.2el3byazici.com/wp-content/uploads/2022/06/Bull_039s_Guitar_Tuner__Crack__Keygen_Full_Version_Free_For_PC_Updated_2022.pdf) <http://fotoluki.ru/?p=4470> <http://www.tutoradvisor.ca/iptarget-crack-mac-win/> [https://lutce.ru/wp-content/uploads/2022/06/yet\\_another\\_process\\_monitor\\_crack\\_\\_\\_activation\\_code\\_x64.pdf](https://lutce.ru/wp-content/uploads/2022/06/yet_another_process_monitor_crack___activation_code_x64.pdf) <https://www.matera2029.it/wp-content/uploads/2022/06/DesignDoll.pdf> <https://nnewi.info/wp-content/uploads/2022/06/DocsFlow.pdf> dercabin.ir/2022/06/08/microsoft-junk-email-filter-for-outlook-2007-free-registration-code-win-mac-updated/ <http://www.ponuda24.com/?p=17310> [https://social.mactan.com.br/upload/files/2022/06/bcFcQbhkIjtfuw4fTYFo\\_08\\_d348b83d8a1d3e1fe4c1b928b4024237\\_file.pdf](https://social.mactan.com.br/upload/files/2022/06/bcFcQbhkIjtfuw4fTYFo_08_d348b83d8a1d3e1fe4c1b928b4024237_file.pdf) <https://dogrywka.pl/pet-vaccines-crack-download-for-pc-final-2022/> <https://wanoengineeringsystems.com/efficcess-network-crack-license-code-keygen/> <https://www.mycatchyphrases.com/4musics-mp3-to-amr-converter-crack/> <https://www.indiecongdr.it/wp-content/uploads/2022/06/ExecParm.pdf> <https://deccan-dental.com/bandwidth-meter-for-microsoft-virtual-server-crack-download/> [http://launchimp.com/wp-content/uploads/2022/06/CyberView\\_Image.pdf](http://launchimp.com/wp-content/uploads/2022/06/CyberView_Image.pdf) https://totallights.com/wp-content/uploads/2022/06/Floppy\_Diskfix\_Crack\_Free\_3264bit\_March2022.pdf [https://bestoffers-online.com/wp-content/uploads/2022/06/Amazing\\_Audio\\_Player.pdf](https://bestoffers-online.com/wp-content/uploads/2022/06/Amazing_Audio_Player.pdf) [http://www.renexus.org/network/upload/files/2022/06/EvougqGOouF17sbjBNve\\_08\\_ad209947d287198b3a1790e36a4547d6\\_file.pdf](http://www.renexus.org/network/upload/files/2022/06/EvougqGOouF17sbjBNve_08_ad209947d287198b3a1790e36a4547d6_file.pdf)

## Related links: